# **Busca Local e** Problemas de Otimização

### **Inteligência Artificial PCS3438**

*Anna Helena Reali Costa Escola Politécnica da USP Engenharia de Computação (PCS)*

# Classe de problemas de interesse

- Em vários problemas a própria descrição de estado contém toda informação relevante para a solução e o caminho ao estado-objetivo não interessa:
	- Ex: problema das 8 rainhas, projeto de circuitos integrados, escalonamento, problemas de roteamento, de otimização de redes de telecomunicação, etc.

#### **Problemas de otimização**

• Buscas Locais (ou de melhorias iterativas) operam num único estado e movem-se para a vizinhança deste estado.

### Busca Local

- A ideia é começar com o estado inicial (configuração completa, solução aceitável) e melhorá-lo iterativamente.
- Visualização:
	- Os estados ( solução) estão representados sobre uma **superfície** (gráfico);
	- A **altura** de qualquer ponto na superfície corresponde à **função de avaliação** do estado naquele ponto;
	- O algoritmo se **"move"** pela superfície em busca de **pontos mais altos** (melhor avaliação do estado/solução);
	- O ponto mais alto (**máximo global**) corresponde à **solução ótima**.

#### Exemplo de Espaço de Estados

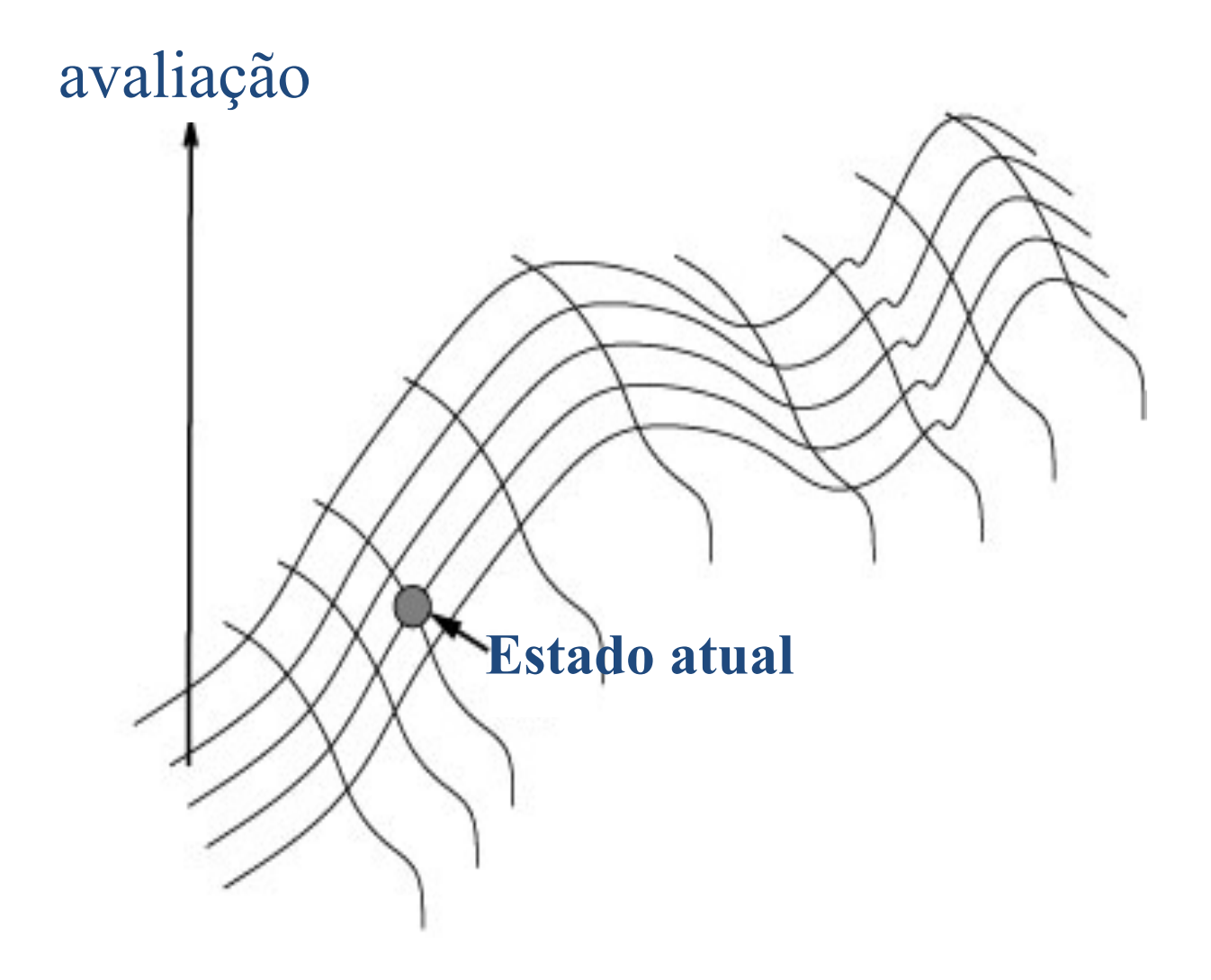

### Espaço de estados unidimensional

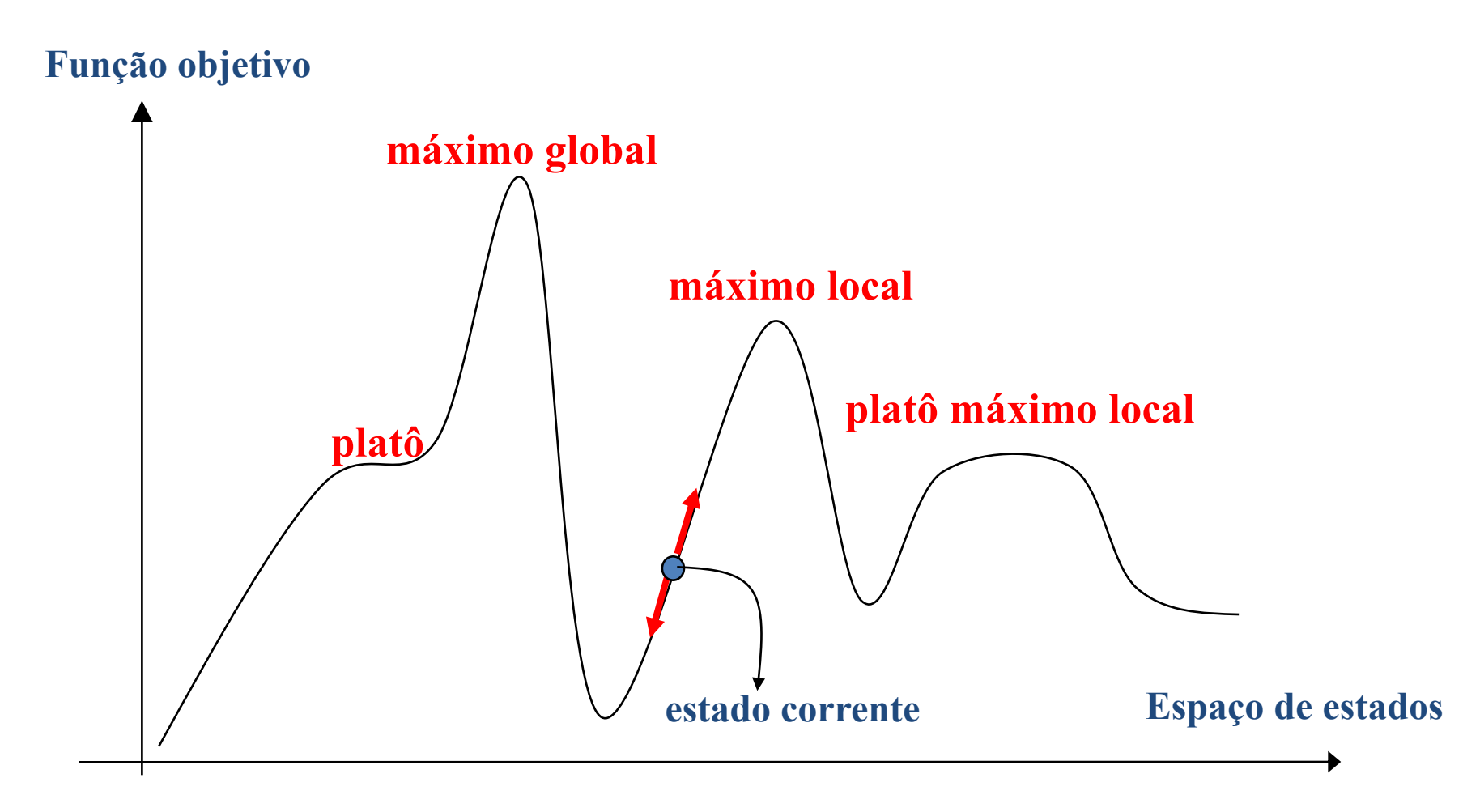

### Busca Local

- Os algoritmos de busca local armazenam apenas o estado atual (baixo uso de memória), e não veem além dos vizinhos imediatos do estado atual.
- Apesar destas restrições, muitas vezes são os melhores métodos para tratar problemas reais muito complexos (espaço contínuo).

# Tipos de Busca local

- *1. Hill-Climbing*: Subida pela Encosta mais Íngrime ou Busca Local Gulosa
	- só faz modificações que melhoram o estado atual.
- *2. Simulated Annealing*: Têmpera Simulada
	- pode fazer modificações que pioram o estado no momento, para possivelmente melhorá-lo no futuro.
- *3. Local beam search*: Busca em feixe local
	- Mantém k estados em vez de um único.
- **4. Algoritmos genéticos** (GA)
	- é uma busca **subida pela encosta**, estocástica, na qual uma grande população de estados é mantida e novos estados são gerados por mutação ou cruzamento.

# (1) Subida da Encosta (Hill Climbing)

- O algoritmo **não** mantém uma árvore de busca:
	- guarda apenas o estado atual e sua avaliação
- É simplesmente um ciclo que move o estado (solução) na direção crescente da função de avaliação
	- muda o estado para o melhor vizinho).

# Hill Climbing ou Gradient Ascent/Descent

### **função** HILL-CLIMBING(*problema*) **retorna** um estado que é um máximo local

*atual* = CRIAR-NÓ(*problema.*ESTADO\_INICIAL) **repita**

*vizinho* = um sucessor de *atual* com valor mais alto **se** VALOR[*vizinho*] < VALOR[*atual*] **então retorna** ESTADO[*atual*] *atual*= *vizinho*

### Exemplo

• Heurística h: número de pares de rainhas que se encontram em ataque.

No caso da figura, h = 17 (pares: 1-2, 1-3, 1-5, 2-3, 2-4, 2-6, 2-8, 3-5, 3-7, 4-5, 4-6, 4-7, 5-6, 5-7, 6-7, 6-8, 7-8)

• Movimento: mover na coluna cada possível rainha.

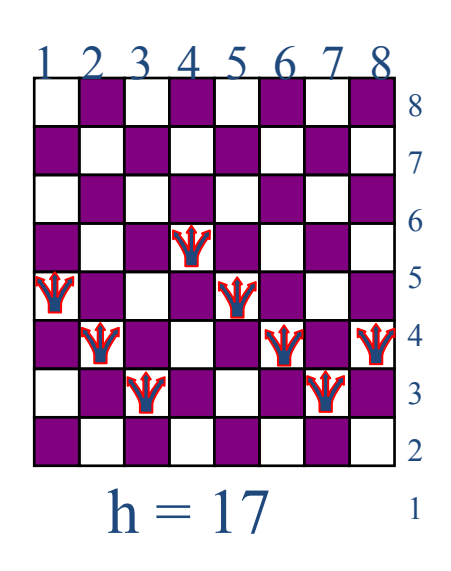

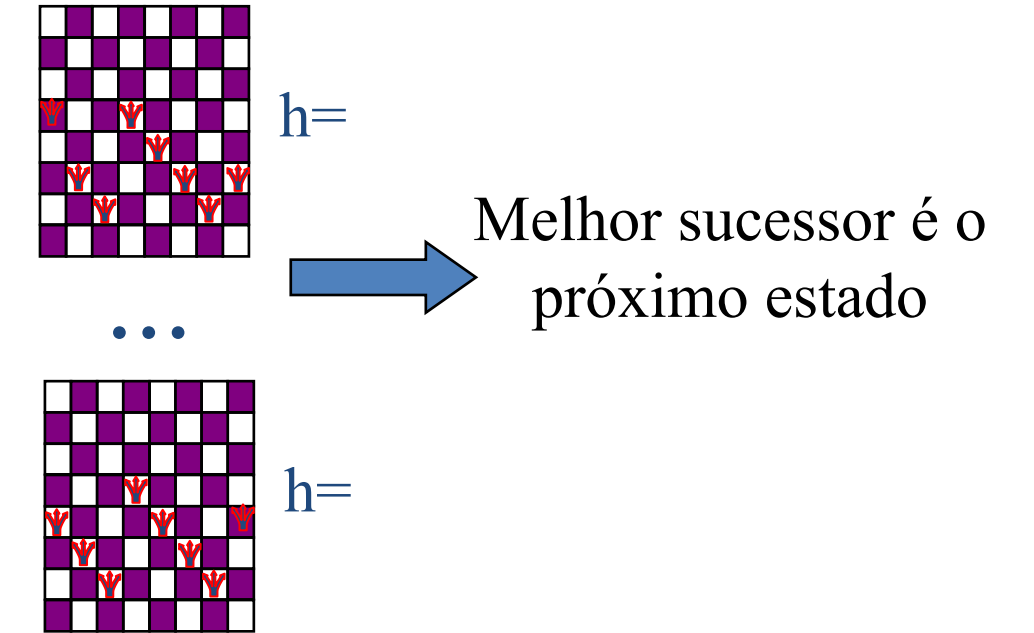

### Subida da Encosta - Problemas

- Isso pode acarretar 3 tipos de problemas:
	- 1. Máximos locais
	- 2. Planícies (platôs)

3. Encostas e picos: somente poucos vizinhos podem melhorar a solução (difícil de encontrá-los)

• Nestes casos, o algoritmo chega a um ponto de onde não faz mais progresso.

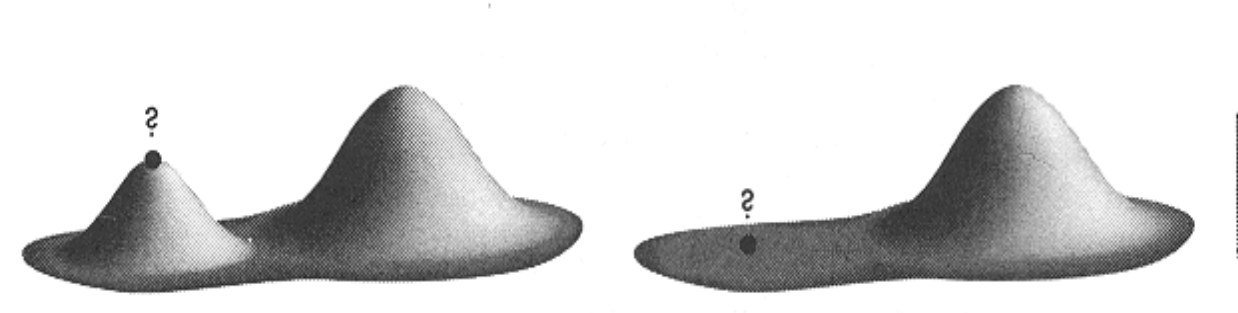

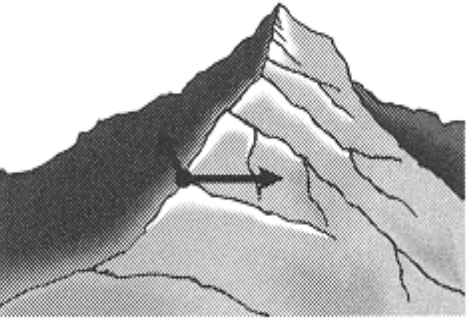

### Subida da Encosta – Alternativas

- Solução: reinício aleatório (*random restart*)
	- O algoritmo realiza uma série de buscas a partir de estados iniciais gerados aleatoriamente (diferentes reinícios).
	- Cada busca é executada até que:
		- um número máximo estipulado de iterações seja atingido, ou
		- até que os resultados encontrados não apresentem melhora significativa.
	- O algoritmo escolhe o melhor resultado obtido com as diferentes buscas.

# (2) Têmpera simulada

• Semelhante à Subida pela Encosta, porém oferece meios para escapar de máximos locais.

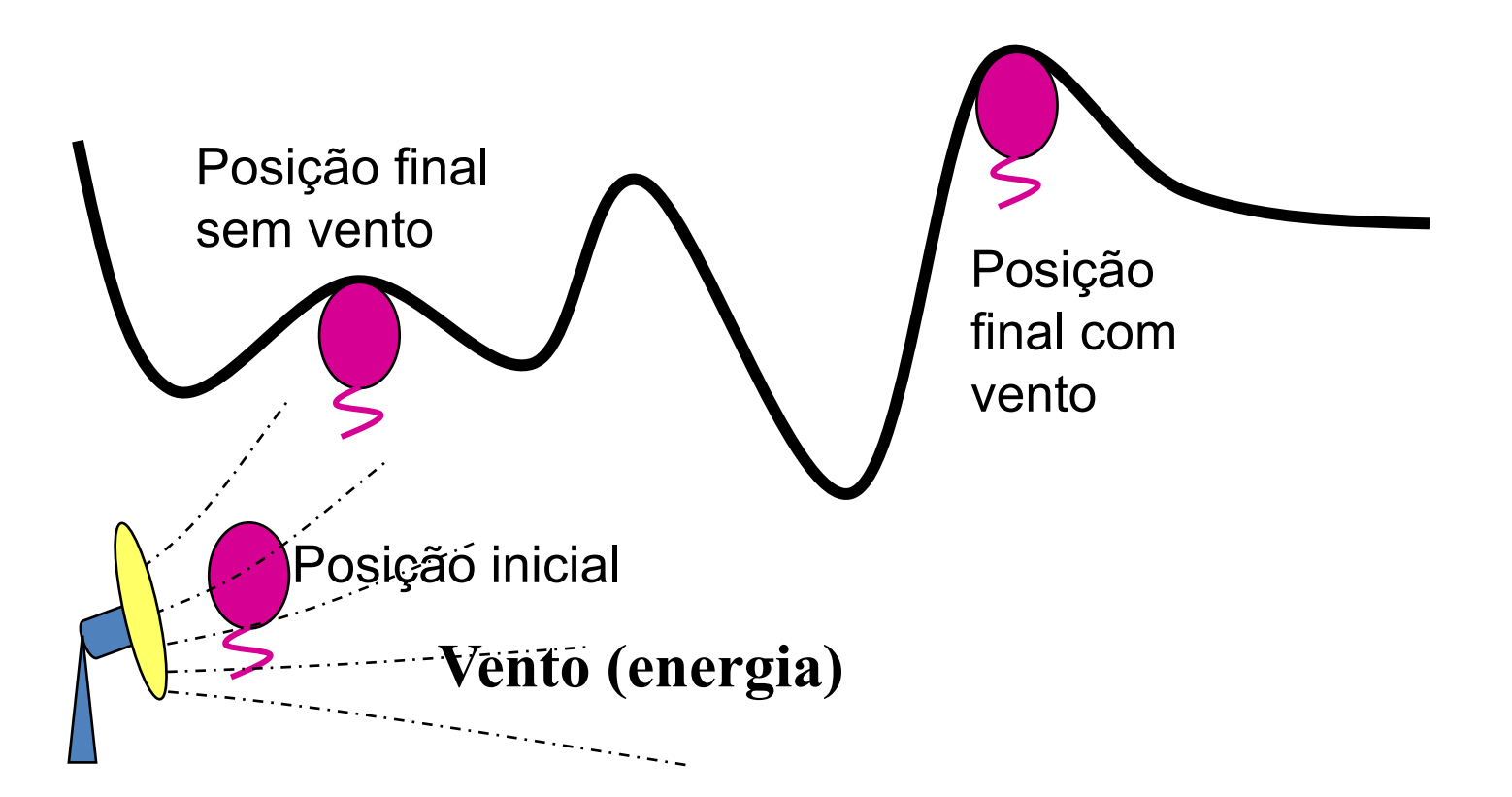

# Têmpera Simulada

**função** TEMPERA-SIMULADA(*problema, mapa*) **retorna** um estado solução

*atual* = CRIAR-NÓ(*problema.*ESTADO\_INICIAL) **para** t=1 **até** ∞ **faça**

- T = *mapa*[t]
- **se** T=0 **então retorna** *atual*

*vizinho* = um sucessor aleatório de *atual*

- dE = *vizinho.*VALOR *atual*.VALOR
- **se** dE > 0 **então** *atual* = *vizinho*

**senão** *atual* = *vizinho* somente com probabilidade edE/T

*mapa*: um mapeamento de tempo para "temperatura" <sup>14</sup>

# Têmpera Simulada: considerações

- T é a "temperatura/energia", reduzida com o tempo de execução
	- com o passar do tempo, Têmpera Simulada fica igual ao Subida da Encosta
- No início, movimentos "ruins" ocorrem com maior freqüência.
- Apesar de aumentar o tempo de busca, essa estratégia consegue escapar melhor dos máximos locais.

### Têmpera Simulada: Exemplo

100 iterations, each state is a number  $x \in [0,1]$ , initial state is  $x = 0$ ,  $V_{ALUE}(x) = x^2$ , all states are neighbors,  $mapa[t]=10 \times 0.9^t$ 

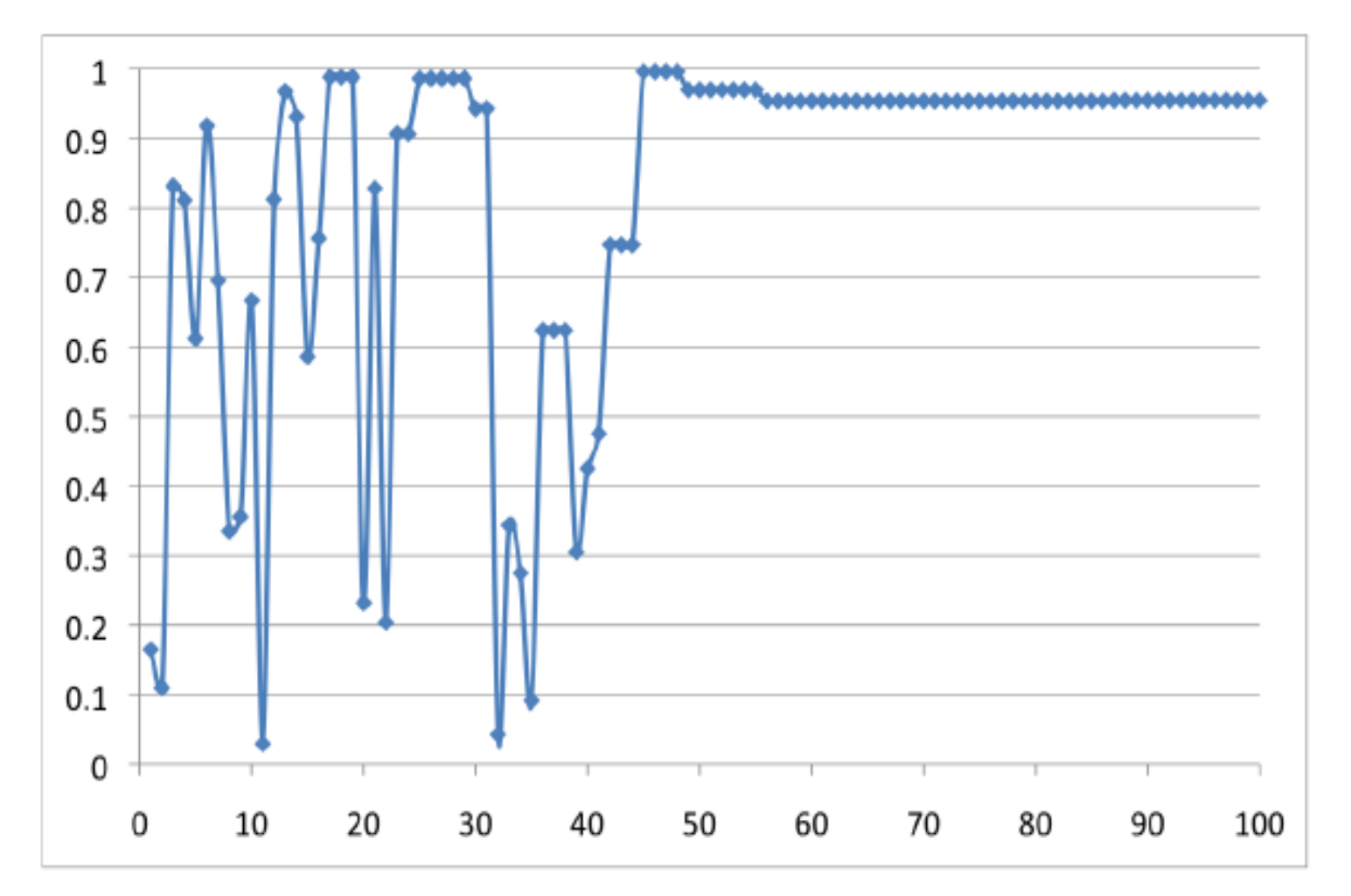

# (3) Busca em Feixe Local

- Começa com k estados gerados aleatoriamente.
- Em cada passo, são gerados todos os sucessores de todos os k estados.
- Se um dos sucessores for o objetivo, o algoritmo para; caso contrário, escolhe os k melhores sucessores a partir da lista completa.
	- Note que isso **NÃO** corresponde à execução de k reinícios aleatórios em paralelo da busca local Subida da Encosta (*random start*)!
	- Note que sempre somente k estados são considerados como estados atuais na busca.

### Busca em Feixe Local

#### **função** BEAM-SEARCH(*problema, k*) **retorna** um estado que é solução

inicia com *k* estados gerados aleatoriamente **repita**

gera todos sucessores de todos *k* estados **se** um deles for a solução **então retorna** solução **senão** seleciona os *k* melhores sucessores (4) Algoritmos Genéticos (AG) ou Computação Evolutiva

- As técnicas de computação evolutiva operam sobre uma população de candidatos em paralelo.
	- Buscam em diferentes áreas do espaço de solução, alocando um número apropriado de membros para a busca em várias regiões.

(4) Algoritmos Genéticos (AG) ou Computação Evolutiva

- AGs têm as seguintes características:
	- Trabalham com uma codificação do conjunto de parâmetros e não com os próprios parâmetros.
	- Trabalham com uma população e não com um só elemento.
	- Utilizam informações de custo ou recompensa.
	- Utilizam regras de transição não determinísticas.
	- São baseados na técnica gerar-e-testar

## Algoritmos Genéticos

- A modelagem de um problema AG envolve:
	- Codificação da solução
	- Função de avaliação
	- Função de aptidão (*fitness*)

## Função de avaliação

- Provém uma medida de desempenho com respeito a um conjunto particular de parâmetros.
- Deve ser relativamente rápida, uma vez que, em cada iteração, cada membro da população é avaliado e recebe um valor de aptidão.
- A avaliação de um membro (cromossomo) representando um conjunto particular de parâmetros é independente da avaliação de qualquer outro membro

# Função de aptidão (*fitness*)

- Transforma a medida da função de avaliação em alocação de oportunidades reprodutivas.
- É sempre definida de acordo com outros membros da atual população.
- No algoritmo genético canônico, aptidão é definida como

$$
fit(x) = f(x) / f'
$$

onde f(x) é a avaliação associada ao cromossomo x e f' é a soma da avaliação (ou média) de todos os membros da população.

• A aptidão pode também ser associada à classificação de um cromossomo na população ou outras medidas.

# Codificação

- O cromossomo contém informação sobre a solução
- Mais usual: sequência binária

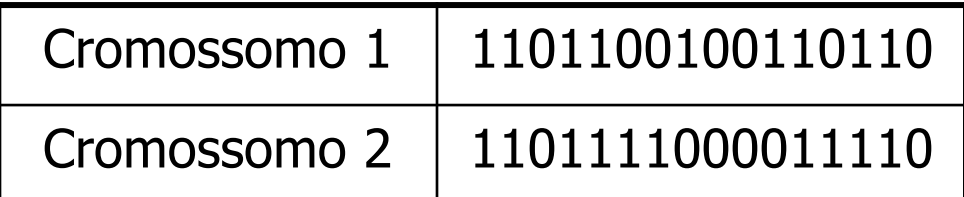

• Cada bit na sequência (gene) pode representar uma característica da solução ou a série como um todo pode representar um número.

### AG canônico

**[Início]** Gerar uma população aleatória com *n* cromossomos **Repetir até obter a solução (ou terminar)**

- **1.[Avaliação]** Determinar *f(x) e fit(x)* de cada cromossomo *x* na população.
- **2.[Seleção]** Selecionar elementos para criar uma população intermediária
- **3.[Recombinação (Crossover)]** Com uma probabilidade de recombinação, realizar uma recombinação sobre os pais para formar uma nova prole
- **4.[Mutação]** Com uma probabilidade de mutação, realizar mutação sobre a nova prole em cada *gene* (posição no cromossomo).
- **5.[Atualização da população]** Usar a nova população gerada para repetir os passos 1-5 do algoritmo

**Retornar** a melhor solução na população atual.

# Seleção

- Exemplo: através da Roleta
	- fit(x) define os pais (quanto maior, maior chance de serem selecionados) :

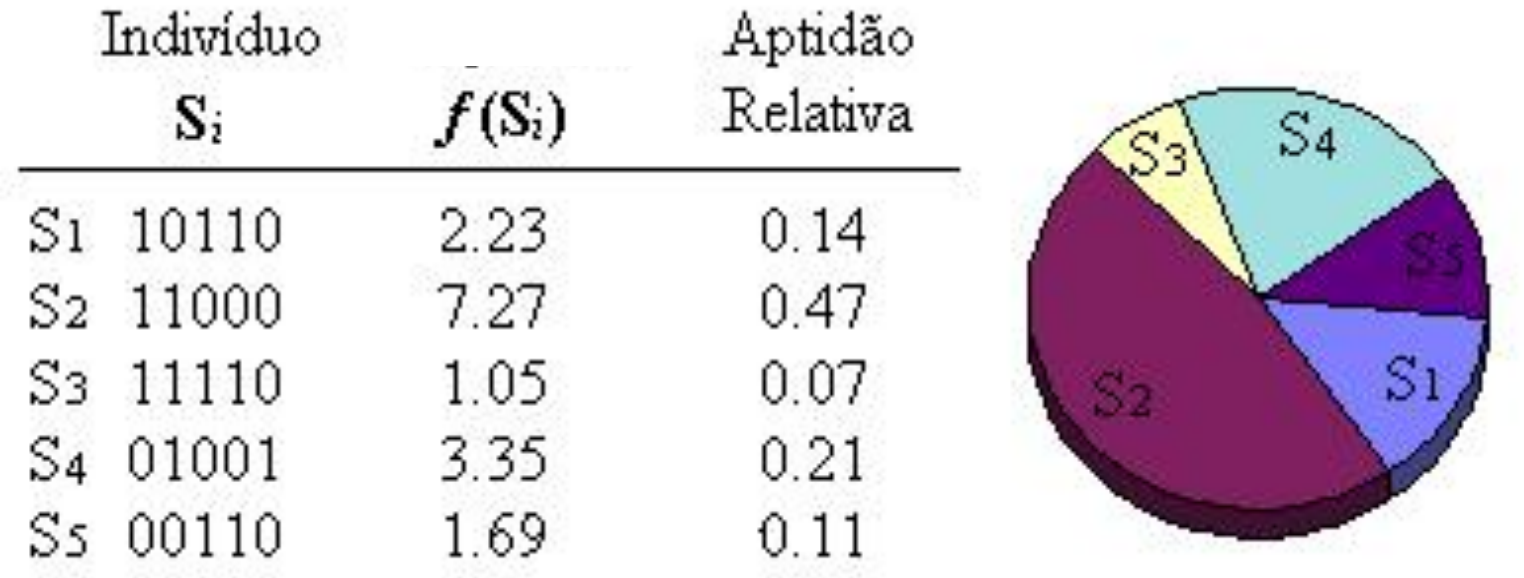

# Recombinação (Crossover)

- Um método (existem outros):
- 1. Escolha aleatoriamente algum ponto (locus entre genes) no cromossomo
- 2. Tudo que estiver antes desse ponto será copiado do primeiro pai
- 3. Tudo que estiver depois será copiado do segundo pai.

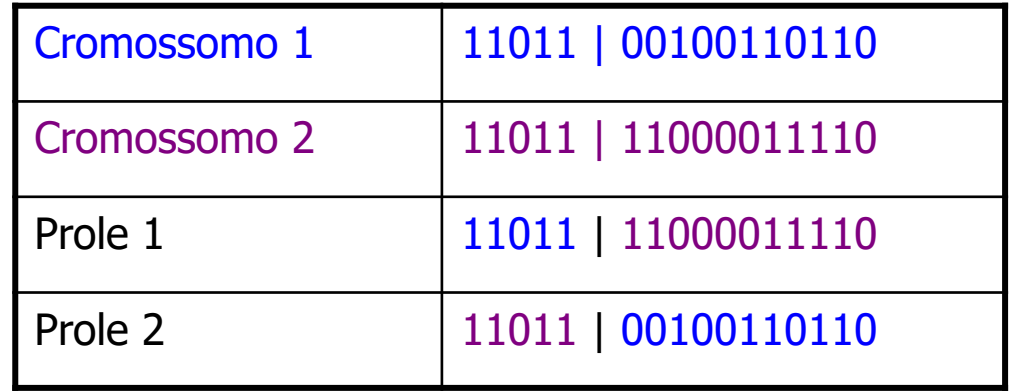

# Mutação

- Evita que a população fique presa em um mínimo (máximo) local.
- Altera aleatoriamente a nova prole.
	- Na codificação binária, pode-se mudar alguns bits de 1 para 0 e de 0 para 1:

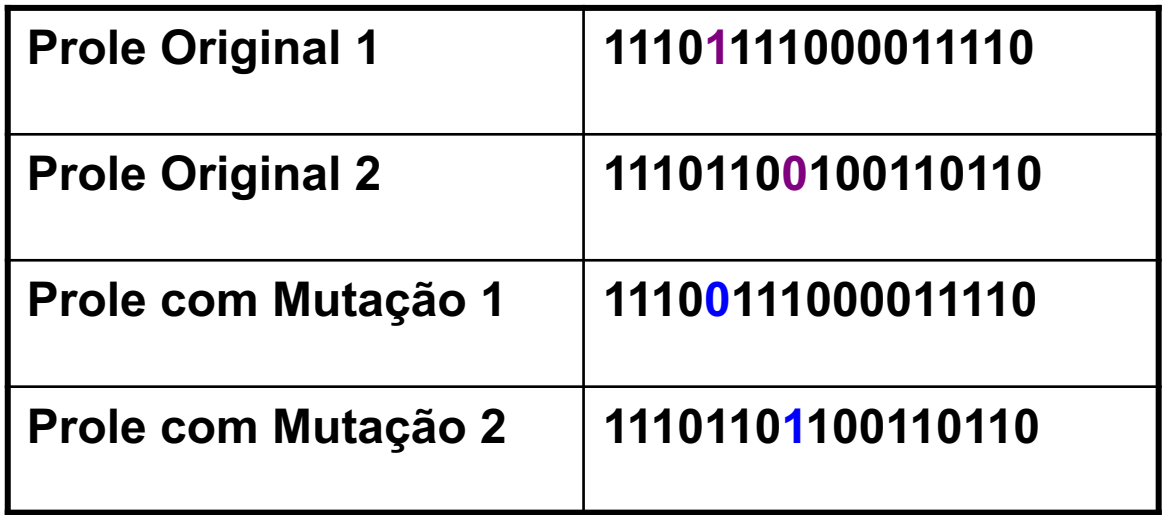

### AG: parâmetros

- **Probabilidade de recombinação**: indica o quão frequente a recombinação é executada.
- **Probabilidade de mutação**: indica o quão frequente partes dos cromossomos sofrerão mutações.
- **Tamanho da população**: indica quantos cromossomos existem em uma população.
- **Intervalo de Geração**: controla a porcentagem da população que será substituída durante a próxima geração.

#### • **Codificação**

– Cromossomos compostos por 8 números (genes), a posição do gene indica a coluna, o valor do número indica a linha

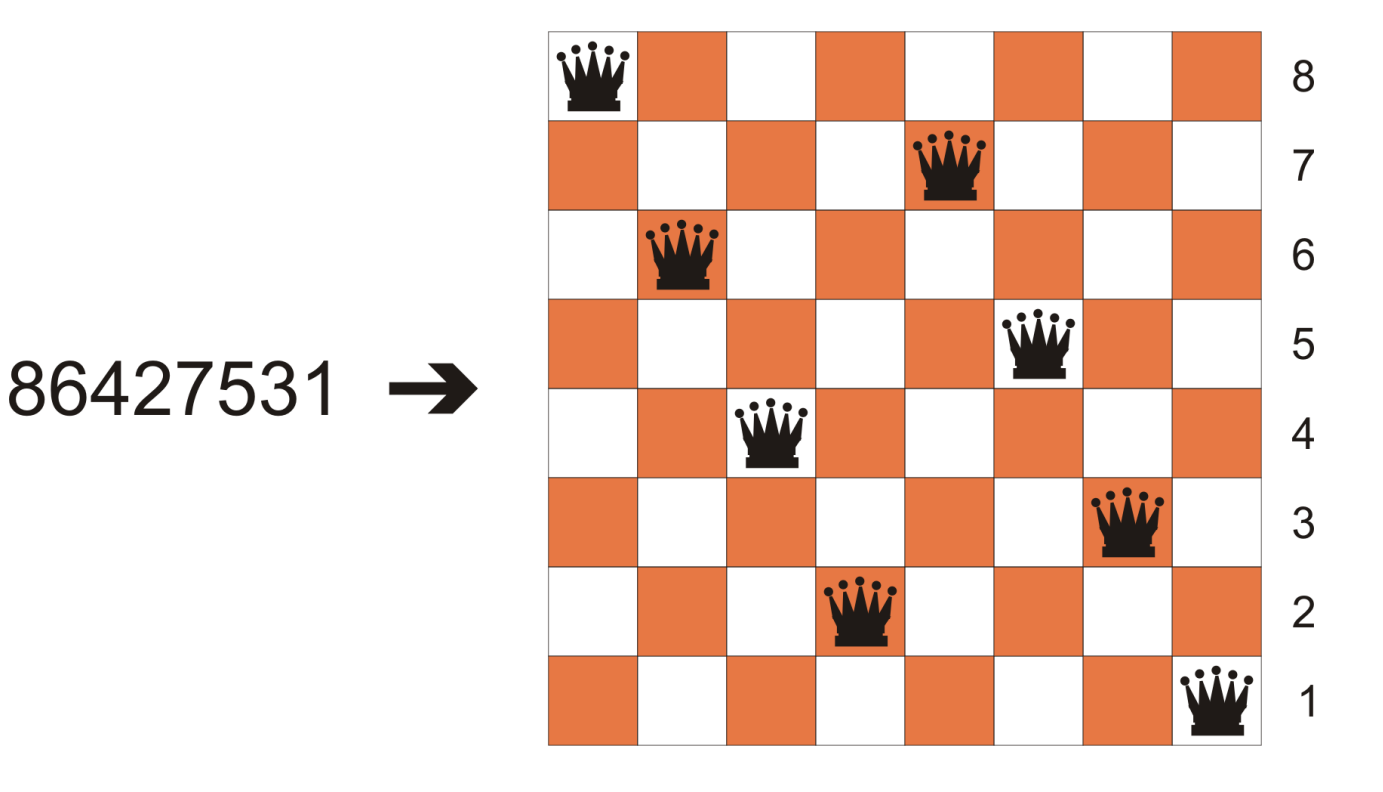

30

- Função de avaliação:
	- f(x) =número de pares que **não** se atacam
	- Na solução: 1-2,1-3, ...,1-8, 2-3,...,2-8, 3-4,..., 3-8,..., 6-7, 6-8, 7-8 = 28 pares
- Função de aptidão:  $-$  fit(x) = f(x) /  $\Sigma f(x)$  [%]

**x: 1-8 em ataque**   $\rightarrow$  f(x) = 27

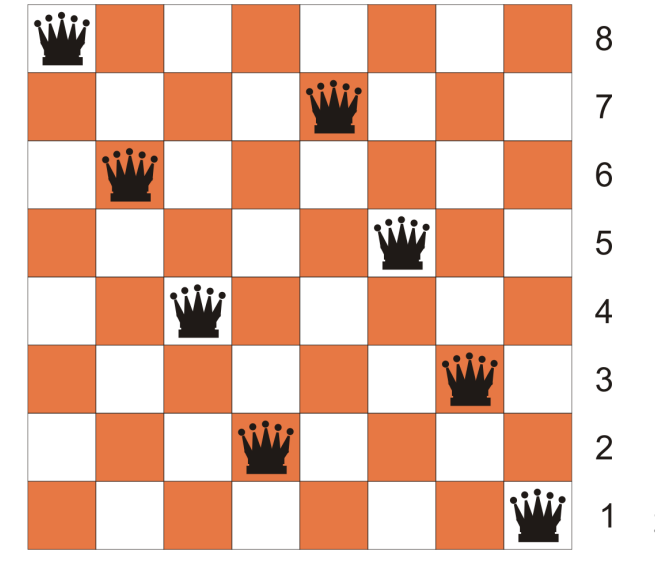

#### Recombinação:

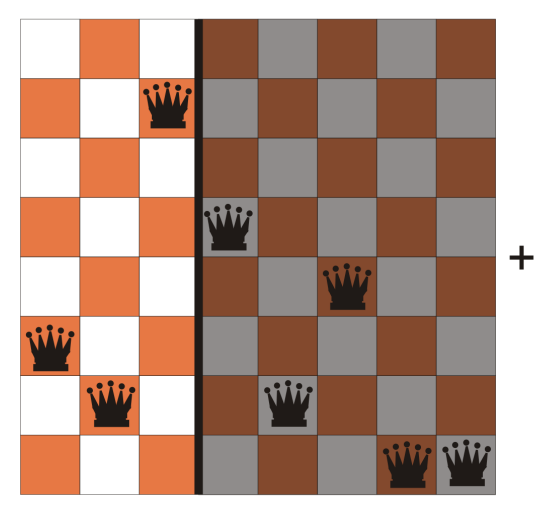

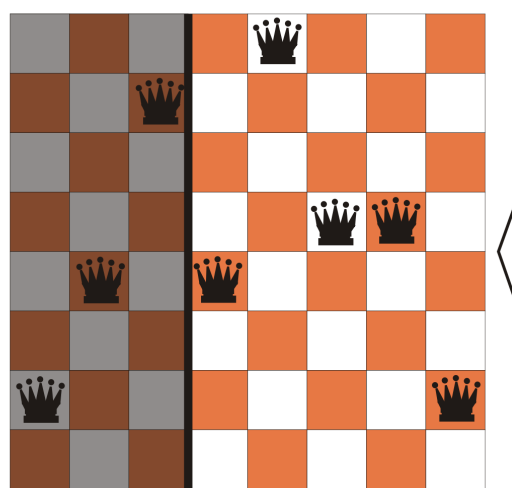

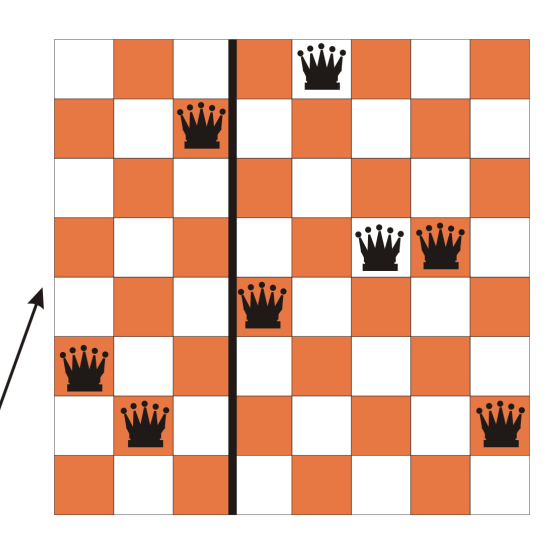

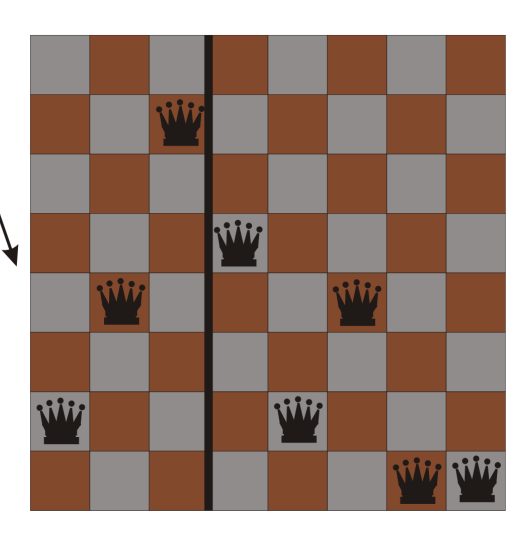

• Indivíduos com maiores aptidões possuem mais chances de serem selecionados

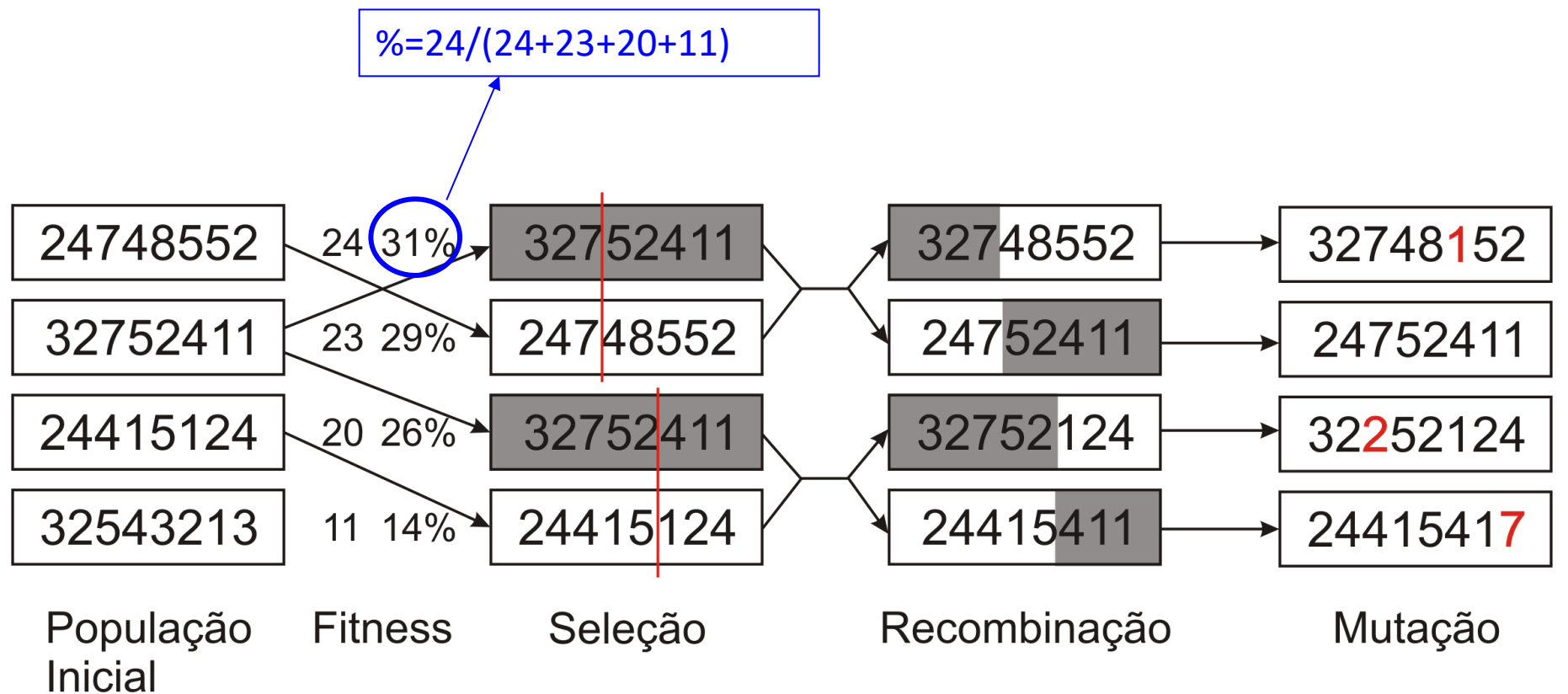

# Bibliografia

• Busca local e problemas de otimização:

– Capítulo 4 do livro texto (Russel & Norvig, Inteligência Artificial, 3a. Edição)